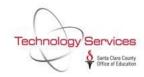

## ESS DISTRICT ADMINISTRATOR SECURITY ACCESS REQUEST

Using Adobe Reader, fill out the form completely. Save. Print. Only the District's Authorized Signer may sign the form.

Scan the completed form. Create an AccessPoint Service Request (http://accesspoint.sccoe.org TYPE: QCC Category: ESS). Attach the scanned form.

| ACTION DESIRED:                                                                                                    | _ ADD NEW ESS ADMINISTRATOR           | REMOVE ESS ADMINI           | REMOVE ESS ADMINISTRATOR |  |
|----------------------------------------------------------------------------------------------------|---------------------------------------|-----------------------------|--------------------------|--|
| DISTRICT:                                                                                                    |                                       |                             |                          |  |
|                                                                                                    |                                       |                             |                          |  |
|                                                                                                    |                                       |                             |                          |  |
| LAST NAME                                                                                                    | FIRST NAME                            | EMAIL                       | PHONE                    |  |
|                                                                                                    | EMPLOYEE ID                           | ESS USER ID                 |                          |  |
| POSITION TITLE                                                                                                    | DEPARTMENT                            | MANAGER'S                   | MANAGER'S NAME           |  |
|                                                                                                    |                                       |                             |                          |  |
| ACTION ADVISORY:                                                                                                    |                                       |                             |                          |  |
| Employees authorized for a <b>District ESS Administrator</b> role will have access to view the district's employee personnel and payroll information. They will also have the ability and be responsible for:                                                                                                  |                                       |                             |                          |  |
| <ul> <li>Managing the district's ESS page,</li> </ul>                                                                                                    |                                       |                             |                          |  |
| <ul> <li>Enrolling new users and deleting users in ESS,</li> </ul>                                                                                                    |                                       |                             |                          |  |
| Accessing user ids, and                                                                                                    |                                       |                             |                          |  |
| Resetting employee ESS passwords.                                                                                                    |                                       |                             |                          |  |
| As the District Authorized Signer, I acknowledge that I am responsible for authorizing and monitoring the access privileges of the District ESS Administrators, which includes removing a terminated employee from the role in a timely manner via an ESS District Administrator Security Access Request form. |                                       |                             |                          |  |
| AUTHORIZED SIGNATURE                                                                                                    |                                       |                             |                          |  |
|                                                                                                    |                                       |                             |                          |  |
| Date                                                                                                    | Authorized Signer Name (please print) | Authorized Signer Signature | Phone                    |  |
| TSB STAFF:                                                                                                    |                                       |                             |                          |  |

QSS ID \_\_

Completed \_\_\_\_\_

ServReq#\_

**TSB:** Rec'd